1023/26

### Z M L U V A č. POD 167/2023

o poskytnutí podpory z Environmentálneho fondu formou dotácie v rámci Programu obnovy dediny uzatvorená podľa § 9 ods. 7 a § 10 zákona č. 587/2004 Z. z. o Environmentálnom fonde a o zmene a doplnení niektorých zákonov v znení neskorších predpisov (ďalej len "zákon o Environmentálnom fonde"), podľa § 269 ods. 2 zákona č. 513/1991 Zb. Obchodný zákonník v znení neskorších predpisov a v súlade so zákonom č. 523/2004 Z. z. o rozpočtových pravidlách verejnej správy a o zmene a doplnení niektorých zákonov v znení neskorších predpisov

(d'alej len "zmluva")

# Článok I. Zmluvné strany

#### 1. Poskytovateľ dotácie

Názov:

Slovenská agentúra životného prostredia

Sídlo:

Tajovského 28, 975 90 Banská Bystrica

IČO:

00626031

DIČ:

2021125821

Bankové spojenie:

Štátna pokladnica

IBAN:

SK93 8180 0000 0070 0038 9273

SWIFT:

**SPSRSKBA** 

Štatutárny zástupca:

Ing. Matej Kerestúr, generálny riaditeľ

(d'alej len "SAŽP")

a

#### 2. Príjemca dotácie

Názov:

Obec Rovinka

Sídlo:

Hlavná 350, 900 41 Rovinka

IČO:

00305057

Bankové spojenie:

VÚB banka, a.s.

IBAN:

SK82 0200 0000 0048 5387 8956

SWIFT:

SUBASKBX

Štatutárny zástupca:

Ing. Tomáš Káčer, starosta obce

(d'alej len "príjemca dotácie")

(SAŽP a príjemca dotácie ďalej spolu len "zmluvné strany" a jednotlivo "zmluvná strana")

# Článok II. Úvodné ustanovenia

- 1. V zmysle zmluvy uzatvorenej na zabezpečenie poskytovania podpory formou dotácie z Environmentálneho fondu obciam bez štatútu mesta v rámci Programu obnovy dediny na rok 2023 len "Zmluva o zabezpečení poskytovania podpory") uzatvorenej medzi SAŽP a Environmentálnym fondom (ďalej len "fond"), Uznesenia vlády Slovenskej republiky č. 222/1997 a Uznesenia vlády Slovenskej republiky č. 486/1999, ako aj Plánu hlavných úloh SAŽP schváleného na porade vedenia Ministerstva životného prostredia Slovenskej republiky uznesením č. 108 zo dňa 21.12.2022, bola SAŽP ustanovená a poverená za výkonného, odborného a organizačného garanta, zabezpečujúceho vecnú a finančnú administráciu poskytovania dotácií v rámci Programu obnovy
- 2. Rozhodnutím ministra životného prostredia Slovenskej republiky o poskytnutí podpory formou dotácie z Environmentálneho fondu v rámci Programu obnovy dediny číslo 70059/2023 zo dňa 24/8/2023 vydaného podľa § 4 ods. 6 zákona o Environmentálnom fonde (ďalej len "rozhodnutie") bola na základe žiadosti príjemcu dotácie číslo 9659/2023 zo dňa 3.apríla 2023 (ďalej len "žiadosť") poskytnutá príjemcovi dotácie podpora vo forme finančných prostriedkov v sume 8.000,00 EUR,
- 3. Poskytnutá dotácia na predmet podpory podľa tejto zmluvy nie je poskytovaním štátnej pomoci (ani pomoci de minimis) v zmysle zákona č. 358/2015 Z. z. o úprave niektorých vzťahov v oblasti štátnej pomoci a minimálnej pomoci a o zmene a doplnení niektorých zákonov (zákon o štátnej pomoci), a teda vo vzťahu k tejto dotácii sa neuplatňujú pravidlá štátnej pomoci (pomoci de minimis), za podmienky, že príjemca dotácie nevykonáva a počas oprávneného obdobia a v období udržateľ nosti nebude vykonávať hospodársku činnosť. Hospodárskou činnosťou sa rozumie činnosť spočívajúca v ponuke tovarov a/alebo služieb na trhu.

# Článok III. Predmet zmluvy

- 1. Táto zmluva sa uzatvára podľa § 9 ods. 7 zákona o Environmentálnom fonde v spojení s čl. V ods. 1 písm. h) až j) Zmluvy o zabezpečení poskytovania podpory a na základe rozhodnutia špecifikovaného v článku II. bod 2. tejto zmluvy a vo väzbe na žiadosť príjemcu dotácie.
- 2. Predmetom zmluvy je úprava práv a povinností zmluvných strán pri poskytnutí podpory z fondu formou dotácie príjemcovi dotácie na účely spolufinancovania skutočne vynaložených oprávnených nákladov na realizáciu projektu podrobne špecifikovaného v článku IV. zmluvy. Zmluvné strany berú na vedomie, že v prípade dotácie sa nejedná o finančné prostriedky poskytnuté z fondov Európskej únie.

# Článok IV. Účel použitia poskytnutej dotácie, predmet projektu a oprávnené obdobie

1. Poskytnutá dotácia sa účelovo použije na:

Účel dotácie (názov projektu):

Arboristické práce v Rovinke

Miesto realizácie projektu:

Obec Rovinka

Okres:

okres Senec

Opis prác:

Opis prác k projektu Arboristické práce v Rovinke, Obec Rovinka, 04/2023

2. Oprávnené obdobie (obdobie, v ktorom musia byť oprávnené náklady zrealizované a ku ktorým musí byť vystavená faktúra):

začiatok a ukončenie (mesiac/rok): **01.01.2023** – **31.12.2023** (ďalej len "oprávnené obdobie")

- 3. Príjemca dotácie sa zaväzuje realizovať projekt v súlade s rozpočtom projektu (príloha č. 1 zmluvy), projektovou dokumentáciou / relevantnou štúdiou /, opisom prác a dokladmi predloženými k žiadosti. V prípade akýchkoľ vek pochybností zmluvných strán pri výklade rozsahu činností a prác, ktoré majú byť vykonané v rámci oprávneného obdobia, financovanie ktorých je účelom poskytnutia dotácie podľa tejto zmluvy, sú zmluvné strany viazané aj špecifikáciou projektu uvedenou v žiadosti príjemcu dotácie. V prípade potreby akejkoľ vek zmeny v súvislosti s realizáciou projektu je príjemca dotácie povinný vopred požiadať SAŽP o súhlas so zmenou v súlade s článkom VII. bod 5.
- 4. Podmienkou poskytnutia dotácie príjemcovi dotácie je okrem iného výber jedného alebo viacerých dodávateľov realizácie projektu (ďalej len "dodávateľ"), ktorý je povinný príjemca dotácie zabezpečiť v súlade so zákonom č. 343/2015 Z. z. o verejnom obstarávaní a o zmene a doplnení niektorých zákonov v znení neskorších predpisov (ďalej len "zákon o verejnom obstarávaní"). Za dodržanie zákonných postupov pri výbere dodávateľa, upravených zákonom o verejnom obstarávaní platnom a účinnom v čase výberu dodávateľa, zodpovedá príjemca dotácie. Verejným obstarávaním sa chápu postupy obstarávania služieb, tovarov a stavebných prác v zmysle zákona o verejnom obstarávaní v súvislosti s výberom dodávateľa, pričom zahŕňa aj druhy obstarávania (výberu dodávateľa) nespadajúce pod zákon o verejnom obstarávaní, ak ich právne predpisy SR pre konkrétny prípad pripúšťajú (napr. zákazky podľa ustanovení § 1 ods. 2 až § 15 Zákona o verejnom obstarávaní).
- 5. Príjemca dotácie je povinný poskytnutú dotáciu použiť výlučne na účel realizácie projektu špecifikovaného v bodoch 1. a 3. tohto článku zmluvy a spôsobom a za podmienok dohodnutých v zmluve.

# Článok V. Výška poskytnutej dotácie

1. Na realizáciu projektu špecifikovaného v článku IV. tejto zmluvy sa SAŽP zaväzuje po splnení všetkých podmienok zmluvy príjemcom dotácie poskytnúť príjemcovi dotácie finančné prostriedky maximálne vo výške:

#### 8.000,00 EUR

(slovom: osemtisíc eur).

2. Podmienkou poskytnutia dotácie je okrem iného preukázanie, že príjemca dotácie má na financovanie projektu (účelu dotácie) zabezpečených najmenej 5 % nákladov z iných zdrojov (ďalej len "výška spolufinancovania"), teda sumu vo výške:

#### **421,06 EUR**

(slovom: štyristodvadsať jeden eur a šesť centov).

3. Za skutočne vynaložené oprávnené náklady na realizáciu projektu je možné považovať len tie náklady, ktoré súvisia s prácami, službami a dodávkami realizovanými a uhradenými podľa tejto zmluvy príjemcom dotácie dodávateľovi na základe nimi uzatvorenej zmluvy, ktoré sú uvedené v prílohe č.1 tejto zmluvy. Za zmluvu uzatvorenú medzi príjemcom dotácie a dodávateľom sa považuje akákoľvek zmluva a/alebo iný dokument (napríklad objednávka, licenčná zmluva, kúpna zmluva a iné), ktorá je výsledkom procesu verejného obstarávania realizovaného príjemcom dotácie za účelom výberu dodávateľa projektu v súlade s podmienkami stanovenými touto zmluvou (ďalej len "dodávateľská zmluva").

Zmluvné strany sa dohodli, že v prípade pochybností platí, že za oprávnené náklady na realizáciu projektu je možné považovať len tie náklady, ktoré svojou povahou spĺňajú charakter oprávnených nákladov dokumente: Špecifikácia činností podpory formou dotácie na rok 2023 podľa § 4 ods. 1 písm. a) zákona. o Environmentálnom fonde, Oblasť: Program obnovy dediny (ďalej len "špecifikácia"). V prípade, ak špecifikácia bližšie upravuje pravidlá oprávnenosti nákladov, sú tieto pravidlá pre príjemcu dotácie záväzné tak, ako keby boli obsiahnuté priamo v zmluve. V prípade, ak skutočne vynaložené oprávnené náklady, odôvodnené a riadne preukázané na realizáciu projektu, špecifikovaného v článku IV. zmluvy, budú po jeho ukončení nižšie, ako súčet sumy poskytnutej dotácie uvedenej v bode 1. tohto článku zmluvy a sumy zodpovedajúcej výške spolufinancovania, príjemcovi dotácie vznikne nárok na dotáciu len do výšky skutočne vynaložených, odôvodnených a riadne preukázaných oprávnených nákladov na realizáciu projektu po odpočítaní pomernej čiastky sumy zodpovedajúcej výške spolufinancovania. SAŽP je v takomto prípade oprávnená bez uzatvorenia dodatku k zmluve znížiť výšku poskytnutej dotácie.

- 4. Konečná výška poskytnutej dotácie, ktorá bude vyplatená príjemcovi dotácie, sa určí na základe skutočne vynaložených, odôvodnených a riadne preukázaných oprávnených nákladov na realizáciu projektu, špecifikovaného v článku IV. zmluvy. Celková výška poskytnutej dotácie uvedená v bode 1. tohto článku zmluvy je výška maximálna, nesmie byť prekročená a nie je možné ju dodatočne navyšovať. V prípade navýšenia skutočne vynaložených oprávnených nákladov súvisiacich s realizáciou projektu, tieto náklady znáša výlučne príjemca dotácie z iných zdrojov a je povinný na výzvu SAŽP preukázať ich úhradu.
- 5. Príjemca dotácie sa zaväzuje a berie na vedomie, že finančné prostriedky poskytnuté v zmysle tejto zmluvy je povinný uhradiť dodávateľovi najneskôr do 30 dní od pripísania dotácie na samostatný bankový účet príjemcu dotácie špecifikovaný v článku I. bod 2. zmluvy (ďalej len "dotačný účet"), čo príjemca dotácie preukazuje doručením výpisu z dotačného účtu, ktorým preukáže včasnosť a úplnosť týchto úhrad.

# Článok VI. Lehoty a spôsob čerpania poskytnutej dotácie

- 1. SAŽP zabezpečí čerpanie poskytnutej dotácie príjemcovi dotácie bezhotovostným prevodom na samostatný bankový účet príjemcu dotácie špecifikovaný v článku I. bod 2. zmluvy (ďalej len "dotačný účet"), a to za podmienok dohodnutých v zmluve. Príjemca dotácie sa zaväzuje udržiavať dotačný účet zriadený až do doby splnenia povinností uvedených v článku V. bod 5. tejto zmluvy.
- 2. Príjemca dotácie je povinný, za účelom načerpania celej výšky poskytnutej dotácie na dotačný účet, predložiť SAŽP najneskôr do uplynutia oprávneného obdobia:
  - a) Originál faktúry/originály faktúr, prípadne originály iných účtovných dokladov zodpovedajúcich zákonu č. 431/2002 Z. z. o účtovníctve v znení neskorších predpisov (ďalej len "účtovné doklady"), a to minimálne na sumu zodpovedajúci výške spolufinancovania stanovenej v článku V. bod 2 zmluvy.
    - Účtovné doklady musia byť vystavené vybraným dodávateľom, s ktorým má príjemca dotácie uzavretú dodávateľskú zmluvu na účely realizácie projektu.
  - b) doklad preukazujúci, že príjemca dotácie uhradil minimálne sumu zodpovedajúcu výške spolufinancovania z predloženého / predložených účtovných dokladov /napríklad výpis z účtu/
  - c) na požiadanie SAŽP ďalšie doklady a písomnosti vzťahujúce sa k realizovanému projektu na preukázanie oprávnenosti vynaložených nákladov.
- 3. SAŽP sa zaväzuje, že po splnení všetkých podmienok zmluvy zo strany príjemcu dotácie, potrebných pre čerpanie poskytnutej dotácie a splnenia podmienok uvedených v bode 2 tohto článku Zmluvy, bezodkladne poukáže príjemcovi dotácie bezhotovostným prevodom peňažné prostriedky vo výške 100 % poskytnutej dotácie.

4. Príjemca dotácie je povinný použiť finančné prostriedky z dotácie výlučne na účel dotácie, na ktorý mu bola dotácia poskytnutá. Porušenie povinnosti podľa tohto bodu sa považuje za podstatné porušenie zmluvy.

 V prípade zálohových faktúr je príjemca dotácie povinný postupovať v zmysle § 19 zákona č. 523/2004 Z. z. o rozpočtových pravidlách verejnej správy a o zmene a doplnení niektorých zákonov

v znení neskorších predpisov (ďalej len "zákon o rozpočtových pravidlách").

6. DPH uvedená na účtovných dokladoch, predložených SAŽP zo strany príjemcu dotácie na úhradu, bude uhradená príjemcovi dotácie len v prípade, ak tento SAŽP preukáže, že nemá právo túto DPH odpočítať spôsobom podľa §§ 49 až 55e zák. č. 222/2004 Z. z. o dani z pridanej hodnoty v znení neskorších predpisov, a že mu ani v súvislosti s touto DPH nevznikol nárok na nadmerný odpočet podľa § 79 tohto zákona.

- 7. V prípade, ak príjemca dotácie najneskôr v lehote uvedenej v bode 2. tohto článku zmluvy nepredloží SAŽP doklady v zmysle bodu 2 písm. a), b), c) tohto článku Zmluvy, zaniká nárok príjemcu dotácie na čerpania dotácie, pričom v takomto prípade sa SAŽP nedostáva do omeškania s uvoľnením čerpania dotácie. Nepredloženie dokladov v zmysle bodu 2 tohto článku zmluvy zo strany príjemcu dotácie sa považuje za podstatné porušenie zmluvy, ktoré oprávňuje SAŽP odstúpiť od zmluvy.
- 8. Príjemca dotácie je povinný najneskôr ku dňu podpisu tejto zmluvy predložiť SAŽP doklad o zriadení dotačného účtu, ktorý je špecifikovaný v článku I. bod 2. tejto zmluvy. Príjemca dotácie sa zaväzuje, že prostredníctvom dotačného účtu bude uskutočňovať výlučne len tie finančné operácie, ktoré súvisia s podporou poskytnutou z prostriedkov fondu, a to len formou bezhotovostných prevodov.

9. Príjemca dotácie je povinný predložiť SAŽP:

- a) originál/ originály účtovných dokladov, ktorými príjemca dotácie hodnoverne a bez akýchkoľvek pochybností preukáže účelovosť použitia poskytnutej dotácie. Účtovné doklady musia byť vystavené vybraným dodávateľom, s ktorým má príjemca dotácie uzavretú dodávateľskú zmluvu na účely realizácie projektu, a to najneskôr do uplynutia oprávneného obdobia.
- b) doklad preukazujúci úhradu oprávnených nákladov na realizáciu projektu vyúčtovaných na základe účtovných dokladov predložených podľa písm. a) tohto bodu Zmluvy /výpis z dotačného účtu/
- c) dokument záverečné vyhodnotenie plnenia podmienok zmluvy o poskytnutí podpory z Environmentálneho fondu formou dotácie v rámci Programu obnovy dediny za rok 2023
- d) na požiadanie SAŽP ďalšie doklady a písomnosti vzťahujúce sa k realizovanému projektu na preukázanie oprávnenosti vynaložených nákladov.

Nepredloženie dokladov uvedených v tomto bode Zmluvy zo strany príjemcu dotácie sa považuje za podstatné porušenie zmluvy, ktoré oprávňuje SAŽP odstúpiť od zmluvy.

- 10. Príjemca dotácie je povinný poukázať peňažné prostriedky, ktoré neboli použité na realizáciu projektu v zmysle podmienok tejto zmluvy na bankový účet SAŽP uvedený v článku I. bod 1 tejto zmluvy a to do 30 dní odo dňa uplynutia oprávneného obdobia. Nesplnenie tejto povinnosti zo strany príjemcu dotácie sa považuje za podstatné porušenie zmluvy,
- 11. Úroky z poskytnutej dotácie, ktoré budú pripísané príjemcovi dotácie po poukázaní dotácie alebo jej časti na jeho samostatný bankový účet, sú príjmom fondu a príjemca dotácie je povinný ich vo výške po odpočítaní zaplatenej dane z týchto úrokov v lehote jedného mesiaca odo dňa ich pripísania na účet príjemcu dotácie odviesť na účet fondu s číslom vo formáte IBAN: SK93 8180 0000 0070 0038 9273, variabilný symbol: **1672023**.

Článok VII. Povinnosti príjemcu dotácie

- 1. Príjemca dotácie sa zaväzuje použiť poskytnutú dotáciu a peňažné prostriedky vo výške sumy zodpovedajúcej výške spolufinancovania výlučne na účel vymedzený v článku IV. zmluvy a za dodržania podmienok stanovených touto zmluvou.
- 2. Príjemca dotácie sa zaväzuje riadne, v súlade so stavebným alebo iným povolením, s predloženou projektovou alebo inou dokumentáciou, v súlade s oprávneným obdobím a rozpočtom projektu (Príloha č. 1) realizovať projekt špecifikovaný v článku IV. zmluvy prostredníctvom vybraného dodávateľa/ov.
- 3. Príjemca dotácie sa zaväzuje zabezpečiť hospodárne, efektívne, účinné a účelové vynakladanie poskytnutej dotácie v súlade so zákonom o rozpočtových pravidlách.
- 4. Príjemca dotácie sa zaväzuje počas celej doby platnosti zmluvy majetok nadobudnutý alebo zhodnotený z prostriedkov poskytnutej dotácie chrániť pred poškodením, stratou, odcudzením alebo zneužitím.
- 5. Príjemca dotácie sa zaväzuje písomne informovať SAŽP o potrebnej zmene akýchkoľvek skutočností a podmienok, dohodnutých v tejto zmluve, a to bezodkladne po zistení potreby príslušnej zmeny. Zmenu dohodnutých podmienok zmluvy možno uskutočniť len prostredníctvom písomnej žiadosti príjemcu dotácie, na základe ktorej SAŽP, v prípade, že so zmenou dohodnutých podmienok bude súhlasiť, uzatvorí s príjemcom dotácie písomný a očíslovaný dodatok k zmluve v súlade s článkom XIV. bod 2. tejto zmluvy, ak sa zmluvné strany nedohodnú inak. Akákoľvek zmena vykonaná bez súhlasu SAŽP je podstatným porušením zmluvy a zároveň zakladá nárok SAŽP na vrátenie poskytnutej dotácie alebo jej časti a príjemca dotácie je povinný uplatnenému nároku SAŽP vyhovieť.
- 6. Príjemca dotácie sa zaväzuje spolu s poslednými účtovnými dokladmi doručenými a predloženými SAŽP na úhradu a s dokladmi uvedenými v článku VI. bod 2. zmluvy, predložiť aj vyplnené a podpísané tlačivo pre "Záverečné vyhodnotenie plnenia podmienok zmluvy o poskytnutí podpory z Environmentálneho fondu formou dotácie v rámci Programu obnovy dediny za rok 2023", ktoré tvorí prílohu č. 2 zmluvy a záverečnú správu o priebehu realizácie projektu, vrátane všetkých dokladov, vyžadujúcich SAŽP, preukazujúcich realizáciu projektu, na ktorý bola dotácia poskytnutá.
- 7. Záverečná správa o priebehu realizácie projektu musí obsahovať detailný opis činností/prác realizovaných príjemcom dotácie v oprávnenom období za poskytnutú dotáciu, fotodokumentáciu projektu preukazujúcu stav po realizácii projektu, a ak to charakter projektu umožňuje, tak fotodokumentáciu projektu preukazujúcu stav počas realizácie projektu.
- 8. V prípade, ak príjemca dotácie v priebehu realizácie projektu zistí, že projekt nebude schopný zrealizovať v oprávnenom období podľa článku IV. bod 2. zmluvy, je povinný pred koncom oprávneného obdobia na realizáciu projektu doručiť SAŽP písomnú žiadosť o predĺženie oprávneného obdobia s uvedením dôvodu/ov žiadosti o predĺženie. V prípade závažných skutočností, ktoré nemohol príjemca dotácie ovplyvniť, môže SAŽP postupovať v zmysle ustanovenia § 10 ods. 3 zákona o Environmentálnom fonde. V prípade, ak bude žiadosť príjemcu dotácie schválená, môže SAŽP uzavrieť s príjemcom dotácie písomný dodatok k zmluve, v ktorom dohodne zmenu oprávneného obdobia na realizáciu projektu.
- 9. Príjemca dotácie je povinný umožniť povereným zamestnancom SAŽP, fondu, zamestnancom Ministerstva životného prostredia Slovenskej republiky a na ich požiadanie aj zamestnancom Slovenskej inšpekcie životného prostredia, prípadne príslušného úradu životného prostredia, vykonávať kontrolu použitia poskytnutej dotácie a za tým účelom umožniť im vstup do priestorov a objektov príjemcu dotácie a na požiadanie predložiť všetky doklady a písomnosti vzťahujúce sa k realizovanému projektu a preukázať oprávnenosť vynaložených nákladov. Príjemca dotácie sa zaväzuje vytvoriť oprávneným kontrolným zamestnancom vykonávajúcim kontrolu podmienky na riadne a včasné vykonanie kontroly a poskytnúť im bezodkladne potrebnú súčinnosť.
- 10. Príjemca dotácie sa zaväzuje, že bez predchádzajúceho písomného súhlasu SAŽP a fondu veci (hnuteľné a nehnuteľné) a vecné a majetkové práva, ktoré nadobudne z prostriedkov poskytnutej dotácie v zmysle tejto zmluvy, neprevedie do vlastníctva tretej osoby, a to **po dobu 3 (troch) rokov**

odo dňa nadobudnutia veci a/alebo vecných a/alebo majetkových práv z prostriedkov dotácie v zmysle tejto zmluvy do svojho vlastníctva.

- 11. Príjemca dotácie sa zaväzuje, že realizovaný projekt resp. ktorákoľvek jeho e v zmysle tejto zmluvy bude spĺňať nasledovné podmienky:
  - a) bude určená pre verejnosť bez obmedzení za rovnakých a nediskriminačných podmienok,
  - b) bude mať povahu všeobecnej infraštruktúry a bude slúžiť na verejnoprospešný účel,
  - c) nebude predmetom prenájmu, predaja, výpožičky tretej osobe alebo iného scudzovacieho úkonu,
  - d) bude určený na prenos poznatkov pre verejnosť v rámci environmentálnej výchovy, vzdelávania a propagácie, a to bezplatne,
  - e) bude využívaný výlučne na nehospodársku činnosť vo verejnom záujme a nebude poskytovať neoprávnenú výhodu žiadnemu subjektu (najmä, ale nielen na základe zmluvného vzťahu s príjemcom), ktorý realizuje hospodársku činnosť

#### 12. Príjemca dotácie je povinný:

- a) zabezpečiť udržateľnosť projektu po dobu najmenej 3 rokov odo dňa ukončenia realizácie projektu (ďalej len "udržateľnosť projektu") a zabezpečiť finančné prostriedky vo svojom rozpočte na prevádzku a údržbu realizovaného projektu,
- b) zabezpečiť najmenej počas celej doby udržateľnosti projektu nepretržité splnenie podmienky t.
   j. aby miesto realizácie projektu/zariadenie zotrvalo vo vlastníctve alebo v správe príjemcu dotácie,
- c) uchovávať všetky doklady (najmä účtovné doklady a pod.), preukazujúce skutočný účel
  predmetu dotácie, z ktorých musí byť zrejmé, že realizovaný projekt, resp. ktorákoľvek jeho
  časť v zmysle tejto zmluvy má povahu všeobecnej infraštruktúry a je prístupná verejnosti bez
  obmedzení,
- d) viesť prehľadnú evidenciu o spôsobe prevádzky, údržby a využívania realizovaného projektu, na ktorý mu bola dotácia poskytnutá,
- e) počas celej doby realizácie projektu a počas doby udržateľnosti (i) preukázať použitie dotácie výlučne na nehospodársku činnosť a (ii) v prípade, ak bude vykonávať hospodársku činnosť, zabezpečiť sledovanie činností a rozlíšenie nákladov (napr. analytická evidencia) viažucich sa k hospodárskej a nehospodárskej činnosti oddelene,
- f) označiť realizovaný projekt logom Environmentálneho fondu, logom Programu obnovy dediny, logom SAŽP a zároveň informáciu o realizovaní projektu z Environmentálneho fondu v rámci Programu obnovy dediny zverejniť na webovej stránke príjemcu dotácie.
- 13. Príjemca dotácie sa zaväzuje, že po dobu udržateľnosti t. j. 3 rokov od ukončenia realizácie projektu bude SAŽP každoročne písomne informovať, a to vždy najneskôr do dátumu 31.01. nasledujúceho kalendárneho roku, že projekt uvedený v čl. IV. tejto zmluvy realizovaný z prostriedkov poskytnutej podpory formou dotácie z fondu má povahu všeobecnej infraštruktúry, ktorá sa využíva výlučne na nehospodársku činnosť a je verejne prístupná bez obmedzení. Príjemca dotácie sa zaväzuje plniť si oznamovaciu povinnosť aj v prípade, že počas rozhodného obdobia nedošlo k zmene využívania projektu.
- 14. Príjemca dotácie sa zaväzuje, že nebude požadovať dotáciu, príspevok, grant alebo inú formu pomoci na tú časť projektu, ktorá bude financovaná z poskytnutej dotácie v zmysle tejto zmluvy a ktorá by predstavovala dvojité financovanie tých istých výdavkov zo zdrojov iných rozpočtových kapitol štátneho rozpočtu Slovenskej republiky, štátnych fondov, z iných verejných zdrojov alebo zdrojov Európskej únie.
- 15. Príjemca dotácie sa zaväzuje, že pri výbere dodávateľa a uzatvorení dodávateľskej zmluvy bude postupovať alebo postupoval v súlade so zákonom o verejnom obstarávaní a výber dodávateľa realizoval otvoreným, transparentným a nediskriminačným výberovým konaním v súlade s princípom rovnakého zaobchádzania, transparentnosti, hospodárnosti, efektívnosti, proporcionality, účinnosti, účelnosti, či rovnakého zaobchádzania a v súlade so zákonom o verejnom obstarávaní a

- príslušnými právnymi predpismi SR. Porušenie povinnosti podľa tohto odseku sa považuje za podstatné porušenie zmluvy.
- 16. Príjemca dotácie sa zaväzuje, že akékoľ vek zmeny dodávateľ skej zmluvy budú realizované v súlade so zákonom o verejnom obstarávaní a príslušnými právnymi predpismi SR. Porušenie povinnosti podľa tohto odseku sa považuje za podstatné porušenie zmluvy.
- 17. Príjemca dotácie je povinný dodržiavať pravidlá čestnej hospodárskej súťaže a zákazu protiprávneho konania pri výbere dodávateľa. Pri výbere dodávateľa je preto príjemca dotácie povinný postupovať s odbornou starostlivosťou tak, aby zabezpečil, že v rámci verejného obstarávania a súvisiacich postupov nedôjde k porušeniu pravidiel čestnej hospodárskej súťaže alebo inému protiprávnemu konaniu; ak SAŽP a/alebo fond identifikuje niektorý z uvedených následkov, je za ne zodpovedný príjemca dotácie. Porušenie povinnosti podľa tohto odseku sa považuje za podstatné porušenie zmluvy.
- 18. Príjemca dotácie sa zaväzuje evidovať všetky doklady a dokumenty k projektu a k použitému postupu zadávania zákazky vrátane rovnopisu dodávateľskej zmluvy a uchovávať ich najmenej desať rokov odo dňa odoslania oznámenia o výsledku verejného obstarávania v súlade s § 24 ods. 1 zákona o verejnom obstarávaní, nie však kratšie ako je doba udržateľnosti projektu.
- 19. Príjemca dotácie je povinný kedykoľvek na žiadosť SAŽP odovzdať SAŽP všetky dokumenty týkajúce sa verejného obstarávania, spôsobom určeným SAŽP, a to buď v papierovej alebo v elektronickej forme, prípadne kombináciou týchto spôsobov a zároveň je povinný strpieť výkon kontroly verejného obstarávania. Príjemca dotácie je povinný na požiadanie a v lehote určenej SAŽP doplniť akékoľvek ďalšie dokumenty či údaje preukazujúce dodanie predmetu plnenia dodávateľskej zmluvy a tiež je povinný zriadiť prístup do informačného systému, prostredníctvom ktorého sa proces verejného obstarávania uskutočňoval, ak je to relevantné.

# Článok VIII. Kontrola plnenia zmluvných podmienok

- 1. SAŽP a/alebo fond je oprávnená/ý vykonávať finančnú kontrolu hospodárenia s prostriedkami fondu a dodržiavania podmienok tejto zmluvy, ako aj kontrolovať použitie prostriedkov získaných na základe tejto zmluvy, podľa zákona č. 357/2015 Z. z. o finančnej kontrole a audite a o zmene a doplnení niektorých zákonov (ďalej ako "**ZoFK**").
- 2. Finančnú kontrolu podľa bodu 1 vykonáva SAŽP a/alebo fond ako administratívnu finančnú kontrolu a/alebo opätovnú administratívnu finančnú kontrolu a/alebo ako finančnú kontrolu na mieste podľa ustanovení § 6 až § 9, resp. § 20 ods. 1 ZoFK (ďalej administratívna finančná kontrola a/alebo opätovnú administratívnu finančnú kontrolu a/alebo ako finančnú kontrolu na mieste len "finančná kontrola"); na vykonávanie finančnej kontroly sa aplikujú aj základné pravidlá finančnej kontroly v zmysle ustanovení § 20 až § 28 ZoFK.
- 3. SAŽP a/alebo fond je povinná/ý vykonávať administratívnu finančnú kontrolu súladu každej finančnej operácie alebo jej časti s rozpočtami, predpismi, zmluvami, rozhodnutiami a inými podmienkami podľa ustanovení § 6 ods. 4 ZoFK, ak poskytne verejné financie inej osobe alebo poskytla/poskytol verejné financie inej osobe, alebo ak sa poskytujú v súlade s osobitným predpisom (čl. 4 a čl. 23 nariadenia (EÚ) č. 1299/2013). Administratívnu finančnú kontrolu vykonávajú osoby uvedené v § 7 ods. 2 ZoFK. Na vykonávanie administratívnej finančnej kontroly sa použijú ustanovenia základných pravidiel finančnej kontroly a auditu podľa § 20 až 27 ZoFK.
- 4. Administratívnu finančnú kontrolu vykonávajú osoby uvedené v ustanoveniach § 7 ods. 2 ZoFK; Finančnú kontrolu na mieste vykonávajú aspoň dvaja (2) zamestnanci SAŽP a/alebo fondu na základe písomného poverenia vydaného štatutárnym orgánom fondu alebo ním písomne splnomocneným zamestnancom.

5. Ak je z podnetu SAŽP a/alebo fondu potrebné vykonať administratívnu finančnú kontrolu opätovne, tak sa opätovná administratívna finančná kontrola začína prvým úkonom SAŽP a/alebo fondu voči príjemcovi dotácie. Opätovnou administratívnou finančnou kontrolou sa overujú skutočnosti, ktoré odôvodňujú začatie opätovnej administratívnej finančnej kontroly a sú potrebné na účely overenia súladu finančnej operácie alebo jej časti s rozpočtami, predpismi, zmluvami, rozhodnutiami a inými podmienkami podľa ustanovení § 6 ods. 4 ZoFK.

6. Príjemca dotácie je povinný pri vykonávaní finančnej kontroly poskytovať SAŽP a/alebo fondu potrebnú súčinnosť a riadiť sa príslušnými ustanoveniami ZoFK, ktoré sú pre ňu záväzné. Ak príjemca dotácie poruší povinnosti uvedené v tomto bode a v lehote stanovenej SAŽP a/alebo fondom neodstráni vzniknuté porušenie a nepreukáže ani zjednanie nápravy, toto konanie bude

považované za podstatné porušenie zmluvy.

# Článok IX. Porušenie finančnej disciplíny

1. Príjemca dotácie berie na vedomie, že finančné prostriedky poskytnuté formou dotácie na základe tejto zmluvy sa považujú podľa zákona o rozpočtových pravidlách za verejné prostriedky.

2. Príjemca dotácie berie na vedomie, že nedodržanie alebo porušenie ktorejkoľvek z dohodnutých podmienok uvedených v tejto zmluve, za ktorých sa dotácia poskytla, alebo nehospodárne, neefektívne, neúčinné použitie dotácie príjemcom dotácie alebo použitie dotácie v rozpore s určeným účelom, sa považuje okrem iného za porušenie finančnej disciplíny v zmysle § 31 ods. 1 zákona o rozpočtových pravidlách.

3. Príjemca dotácie berie na vedomie, že ak pri nakladaní s dotáciou poskytnutou na základe tejto zmluvy neplní alebo poruší dohodnuté zmluvné podmienky alebo postupuje v rozpore so zákonom o rozpočtových pravidlách, v rozpore so zákonom o verejnom obstarávaní alebo v rozpore s iným všeobecne záväzným právnym predpisom, SAŽP a/alebo fond je oprávnená/ý v ktoromkoľ vek štádiu čerpania dotácie čerpanie dotácie zastaviť. O tomto SAŽP a/alebo fond bezodkladne informuje príjemcu dotácie.

4. Príjemca dotácie berie na vedomie, že ak pri nakladaní a použití dotácie poruší finančnú disciplínu niektorým zo spôsobov uvedených v § 31 ods. 1 zákona o rozpočtových pravidlách, porušenie takejto finančnej disciplíny bude SAŽP a/alebo fond v závislosti od druhu porušenia sankcionovať v zmysle

§ 31 zákona o rozpočtových pravidlách.

5. Príjemca dotácie berie na vedomie, že v prípade, ak SAŽP, fond alebo ktorýkoľvek oprávnený kontrolný orgán na základe relevantných skutočností zistí v priebehu realizácie projektu alebo po jeho skončení, že použitie poskytnutej dotácie alebo jej časti je/bolo nehospodárne, neefektívne, neúčinné, príjemca dotácie použil dotáciu v rozpore s určeným účelom alebo príjemca dotácie porušil ustanovenia zákona o verejnom obstarávaní, je SAŽP alebo fond oprávnená/-ý požadovať vrátenie celej poskytnutej dotácie. Príjemca dotácie je povinný vrátiť poskytnutú dotáciu alebo jej časť na bankový účet SAŽP uvedený v článku I. bod 1, a to do 15 dní od doručenia žiadosti o vrátenie.

# Článok X. Vyhlásenia zmluvných strán

1. Príjemca dotácie vyhlasuje, že údaje, ktoré sú obsahom žiadosti, ako aj všetky informácie obsiahnuté v sprievodných dokumentoch a dokladoch, ktoré tvoria prílohy žiadosti, ako aj údaje uvedené v zmluve sú pravdivé, úplné a taktiež že SAŽP nezamlčal žiadne informácie, ktoré by mohli mať vplyv na poskytnutie dotácie alebo uzatvorenie zmluvy.

2. Príjemca dotácie ku dňu podpisu zmluvy vyhlasuje a zaručuje, že:

a) má všetky povolenia a súhlasy, ktoré mu vyplývajú z platných právnych predpisov Slovenskej republiky, interných dokumentov príjemcu dotácie a iných dokumentov, ktorými je príjemca

dotácie viazaný, a ktoré sú potrebné pre platné uzavretie zmluvy a pre uskutočnenie plnení v súvislosti s ňou alebo na jej základe;

 z jeho strany nedošlo k porušeniu finančnej disciplíny pri nakladaní s prostriedkami fondu, za ktoré mu bol právoplatným rozhodnutím uložený odvod alebo penále podľa zákona o rozpočtových pravidlách v období dvoch (2) rokov pred podaním žiadosti;

c) mu nebol právoplatne uložený trest zákazu prijímať dotácie alebo subvencie alebo trest zákazu účasti vo verejnom obstarávaní podľa zákona č. 91/2016 Z. z. o trestnej zodpovednosti právnických osôb a o zmene a doplnení niektorých zákonov, ak je príjemca dotácie právnickou osobou:

 d) nebol odsúdený pre úmyselný trestný čin, trestný čin subvenčného podvodu, trestný čin skresľovania údajov hospodárskej a obchodnej evidencie, trestný čin korupcie, trestný čin legalizácie výnosu z trestnej činnosti, alebo trestný čin machinácie pri verejnom obstarávaní a verejnej dražbe, ak je príjemca dotácie fyzickou osobou;

e) neporušil v predchádzajúcich troch (3) rokoch zákaz nelegálneho zamestnávania podľa zákona
 č. 82/2005 Z. z. o nelegálnej práci a nelegálnom zamestnávaní a o zmene a doplnení niektorých zákonov;

- f) má vysporiadané finančné vzťahy so štátnym rozpočtom;
- g) nemá splatnú pohľadávku voči fondu;
- h) má splnené povinnosti týkajúce sa úhrady daní a cla;
- i) má splnené povinnosti týkajúce sa úhrady poistného na zdravotné poistenie a nemá evidované nedoplatky na poistnom na sociálne poistenie;
- j) predložil prehľad o prijatej minimálnej pomoci a o prijatej štátnej pomoci (ak je to relevantné);
- k) nie je v likvidácii, že na jeho majetok nie je vyhlásený konkurz, ani povolená jeho reštrukturalizácia podľa zákona č. 7/2005 Z. z. o konkurze a reštrukturalizácii a o zmene a doplnení niektorých zákonov v znení neskorších predpisov, nie je v nútenej správe, ani v ozdravnom režime podľa zákona 583/2004 Z. z. o rozpočtových pravidlách územnej samosprávy a o zmene a doplnení niektorých zákonov v znení neskorších predpisov;
- 1) majetok, ktorý je predmetom financovania podľa zmluvy, nie je v exekúcii;
- m) výber dodávateľa zabezpečí (resp. zabezpečil) a dodávateľskú zmluvu uzatvorí (resp. uzatvoril) v súlade so zákonom o verejnom obstarávaní prostredníctvom otvoreného, transparentného a nediskriminačného výberového konania a takýmto postupom bude vykonávať aj akékoľvek zmeny zmluvných vzťahov s dodávateľom;
- n) si je vedomý toho, že finančné prostriedky z dotácie sú účelovo viazané finančné prostriedky v zmysle zákona o Environmentálnom fonde a zákona o rozpočtových pravidlách;
- má všetky profesionálne skúsenosti, odborné znalosti a zdroje potrebné na riadne a včasné plnenie zmluvy a jeho finančná situácia mu umožňuje v dobrej viere prevziať záväzky uvedené v zmluve;
- p) mu nie sú známe žiadne okolnosti, ktoré by negatívne ovplyvnili jeho oprávnenosť alebo oprávnenosť projektu na poskytnutie dotácie v zmysle podmienok, ktoré viedli k vydaniu rozhodnutia ministra.
- 3. Vyhlásenia uvedené v bode 2. tohto článku zmluvy sa považujú za zopakované pri predložení dokladov v zmysle článku VI. bod 2 zmluvy a pri uzatvorení každého dodatku k zmluve. Príjemca dotácie je povinný bezodkladne písomne informovať SAŽP o každej zmene vo vzťahu k vyššie uvedeným vyhláseniam a zároveň je povinný k oznámeniu priložiť všetky podporné dokumenty preukazujúce skutočnosti, na ktoré sa odvoláva. Príjemca dotácie je povinný zabezpečiť, aby všetky vyhlásenia boli správne, úplné, aktuálne, presné a pravdivé a to pri uzatvorení zmluvy, pri uzatvorení dodatku k zmluve, ako aj pri predložení dokladov v zmysle článku VI. bod 2 zmluvy.
- 4. Ak sa preukáže, že ktorékoľ vek z vyššie uvedených vyhlásení príjemcu dotácie bolo ku dňu podpisu zmluvy a/alebo podpisu dodatku k zmluve a/alebo predložení dokladov v zmysle článku VI. bod 2 zmluvy nesprávne, neúplné, neaktuálne, nepresné a/alebo nepravdivé, alebo sa ním stane v priebehu platnosti a účinnosti zmluvy, príjemca dotácie je povinný zjednať nápravu v lehote tridsiatich (30)

- dní odo dňa, kedy nastala skutočnosť zakladajúca vadu vyhlásenia a v tejto lehote zároveň preukázať SAŽP zjednanie nápravy, ak sa s SAŽP nedohodne v individuálnom prípade inak. Ak príjemca dotácie nezjedná nápravu a/alebo nepreukáže SAŽP zjednanie nápravy v lehote stanovenej v tomto bode tohto článku zmluvy, toto konanie bude považované za podstatné porušenie zmluvy a nárok príjemcu dotácie na čerpanie dotácie zaniká.
- 5. Príjemca dotácie berie na vedomie, že SAŽP a/alebo fond spracováva v nevyhnutnom rozsahu osobné údaje fyzických osôb príjemcu dotácie v zmysle Nariadenia Európskeho parlamentu a Rady (EÚ) č. 2016/679 z 27.4.2016 o ochrane fyzických osôb pri spracúvaní osobných údajov a o voľnom pohybe takýchto údajov (ďalej len "Nariadenie č. 2016/679") a v súlade s ustanoveniami zákona č. 18/2018 Z. z. o ochrane osobných údajov a o zmene a doplnení niektorých zákonov na základe článku 6 ods. 1 písm. c) Nariadenia č. 2016/679, kedy je spracúvanie nevyhnutné na splnenie zákonnej povinnosti fondu podľa zákona o Environmentálnom fonde. SAŽP a EF spracúva osobné údaje predovšetkým v rámci plnenia povinností, ktoré mu vyplývajú zo všeobecne záväzných právnych predpisov. Osobné údaje nie sú spracúvané za iným účelom, ako za účelom, na ktorý boli pôvodne získané, ak tak neustanoví osobitný predpis, podľa ktorého SAŽP a/alebo EF postupuje, alebo a dotknutá osoba na to neudelí dobrovoľný súhlas.
- 6. Príjemca dotácie sa zaväzuje informovať svojich zamestnancov alebo iné dotknuté osoby, ktorých sa zmluva a povinnosti z nej vyplývajúce dotýkajú o tom, že ich osobné údaje budú v rozsahu meno, priezvisko, zamestnávateľ, údaje o finančných prevodoch a ďalšie nevyhnutné údaje poskytnuté fondu za účelom plnenia jeho zákonnej povinnosti na overenie plnenia tejto zmluvy.
- 7. Podmienky spracúvania osobných údajov sú dostupné na webovom sídle SAŽP a fondu.

# Článok XI. Ukončenie zmluvy

- 1. K ukončeniu zmluvy môže dôjsť písomnou dohodou zmluvných strán k dohodnutému dňu. Dohodou možno zmluvný vzťah založený touto zmluvou ukončiť len do dňa, pokiaľ nedošlo zo strany príjemcu dotácie k čerpaniu dotácie.
- 2. K ukončeniu zmluvy môže dôjsť aj odstúpením od zmluvy jednou zo zmluvných strán, a to v prípade porušenia zmluvy podstatným spôsobom druhou zmluvnou stranou. Odstúpenie od zmluvy je v takomto prípade účinné dňom preukázateľ ného doručenia oznámenia o odstúpení od zmluvy druhej zmluvnej strane alebo dňom odmietnutia prevzatia doručovaného oznámenia o odstúpení od zmluvy. Odstúpenie od zmluvy je spojené s povinnosť ou príjemcu dotácie vrátiť poskytnutú dotáciu v celom rozsahu.
- 3. Za porušenie zmluvy podstatným spôsobom sa rozumie:
  - a) porušenie ktoréhokoľvek z nasledovných ustanovení zmluvy: článok IV. bod 4., 5., článok V. bod 6., článok VI. bod 2.,4., 8., 9., článok VII. bod 1. až 3., 5., 6., 11. až 14., 18., článok VII. bod 15., 16., 17., 19.,
  - b) ak sa vyhlásenie príjemcu dotácie podľa článku X. bod1., 2., 3., 4. tejto zmluvy ukáže kedykoľvek po uzavretí tejto zmluvy ako nepravdivé,
  - c) ak sa po uzatvorení zmluvy preukáže, že táto bola uzatvorená na základe nepravdivých, nesprávnych alebo neúplných údajov alebo dokumentov predložených zo strany príjemcu dotácie,
  - d) ak právoplatný rozsudok súdu alebo zistenie kontrolného orgánu preukáže, že v procese hodnotenia a výberu projektu došlo k spáchaniu trestnej činnosti alebo k takému porušeniu všeobecne záväzných právnych predpisov, bez ktorého by k poskytnutiu dotácie nedošlo.

Článok XII. Zmluvné pokuty

- 1. V prípade, ak príjemca dotácie poruší túto zmluvu podstatným spôsobom niektorým zo spôsobov podľa čl. XI. bod 3. písm. a), c) a d) tejto zmluvy, je príjemca dotácie povinný zaplatiť SAŽP a/alebo fondu zmluvnú pokutu vo výške 5% zo sumy poskytnutej dotácie podľa čl. V. bod 1. tejto zmluvy, a to za každé jednotlivé porušenie tejto zmluvy podstatným spôsobom.
- 2. V prípade, ak príjemca dotácie poruší túto zmluvu podstatným spôsobom spôsobom podľa čl. XI. bod 3. písm. b) tejto zmluvy, je príjemca dotácie povinný zaplatiť SAŽP a/alebo fondu zmluvnú pokutu v nasledovnej výške:
  - a) pri porušení podmienok zákona o verejnom obstarávaní spôsobom, ktorý mohol mať vplyv na výsledok verejného obstarávania – vo výške 3% zo sumy poskytnutej dotácie podľa čl. V. bod
     1. tejto zmluvy, a to za každé takéto jednotlivé porušenie;
  - b) pri porušení podmienok zákona o verejnom obstarávaní spôsobom, ktorý mal vplyv na výsledok verejného obstarávania vo výške 10% zo sumy poskytnutej dotácie podľa čl. V. bod 1. tejto zmluvy, a to za každé takéto jednotlivé porušenie.
- 3. V závislosti od posúdenia konkrétnych skutočností, týkajúcich sa porušenia povinnosti zabezpečovanej zmluvnou pokutou v každom jednotlivom prípade je SAŽP a/alebo fond oprávnená/ý požadovať od príjemcu dotácie zaplatenie zmluvnej pokuty podľa čl. XII. bod 2. písm. a) a/alebo podľa čl. XII. bod 2. písm. b) v nižšej výške než aká je uvedená v príslušnom zmluvnom ustanovení najmenej však:
  - a) v sume 1% zo sumy poskytnutej dotácie podľa čl. V. bod 1. tejto zmluvy (v prípade zmluvnej pokuty podľa čl. XII. bod 2. písm. a) tejto zmluvy);
  - b) v sume 5% zo sumy poskytnutej dotácie podľa čl. V. bod 1. tejto zmluvy (v prípade zmluvnej pokuty podľa čl. XII. bod 2. písm. b) tejto zmluvy).
- 4. V prípade, ak príjemca dotácie poruší túto zmluvu nepodstatným spôsobom (t. j. akýmkoľvek spôsobom odlišným od spôsobov uvedených v čl. XI. bod 3 tejto zmluvy, je príjemca dotácie povinný zaplatiť SAŽP a/alebo fondu zmluvnú pokutu vo výške 1% zo sumy poskytnutej dotácie podľa čl. V. bod 1 tejto zmluvy, a to za každé jednotlivé porušenie tejto zmluvy nepodstatným spôsobom.
- 5. Zmluvná pokuta podľa tejto zmluvy je splatná do 15 dní odo dňa doručenia písomnej výzvy SAŽP a/alebo fondu na jej zaplatenie príjemcovi dotácie.
- 6. Zmluvné strany sa dohodli, že príjemca dotácie je povinný zaplatiť SAŽP a/alebo fondu zmluvnú pokutu podľa čl. XII. bod 1. a/alebo podľa čl. XII. bod 2. a/alebo podľa čl. XII. bod 4. tejto zmluvy aj v prípade, ak porušenie povinnosti zabezpečovanej zmluvnou pokutou nezavinil.
- 7. Ak z jedného konania, či nekonania príjemcu vznikne SAŽP a/alebo fondu nárok na zaplatenie viacerých zmluvných pokút v zmysle tohto článku zmluvy súčasne, je SAŽP a/alebo fond oprávnený uplatniť si a príjemca je povinný zaplatiť SAŽP a/alebo fondu len jednu (1) zmluvnú pokutu, a to zmluvnú pokutu v najvyššej výške, ktorá by mohla byť voči príjemcovi uplatnená z daného porušenia v zmysle zmluvy.
- 8. Okolnosti vylučujúce zodpovednosť (§ 374 Obchodný zákonník) nemajú vplyv na povinnosť platiť zmluvnú pokutu. Odstúpenie od zmluvy sa nedotýka nároku na zaplatenie zmluvnej pokuty.

# Článok XIII. Protikorupčné ustanovenia

- 1. Pri plnení tejto zmluvy sa príjemca dotácie zaväzuje dodržiavať platné právne predpisy vzťahujúce sa k prevencii korupcie a protikorupčnému správaniu.
- 2. V súvislosti s uzavretím a plnením záväzkov na základe tejto zmluvy sa príjemca dotácie zaväzuje, že:
  - a) každá osoba konajúca v jeho mene sa zdrží akejkoľ vek činnosti, ktorá má povahu korupcie alebo korupčného správania alebo poskytovania darov ktorémukoľ vek zamestnancovi alebo štatutárnemu zástupcovi SAŽP alebo im spriazneným osobám s cieľ om dojednať výhody pre seba alebo inú osobu, ktorá sa podieľ a na uzavretí alebo realizácii tejto zmluvy,

- b) v prípade dôvodného podozrenia, že ktorákoľvek fyzická osoba alebo právnická osoba konajúca v jeho mene sa priamo alebo cez sprostredkovateľa podieľala na korupcii alebo korupčnom správaní alebo inej protizákonnej činnosti v súvislosti s uzavretím alebo plnením tejto zmluvy alebo prisľúbila, ponúkla alebo poskytla dar alebo inú nenáležitú výhodu, v očakávaní výhody pri získavaní, zachovávaní či realizácii zmluvných vzťahov so SAŽP, príjemca dotácie bezodkladne oznámi túto skutočnosť príslušnému orgánu,
- c) v prípade, ak SAŽP príjemcu dotácie upozorní, že má dôvodné podozrenie o porušení ktoréhokoľvek ustanovenia tohto článku, je príjemca dotácie povinný poskytnúť potrebnú súčinnosť pri objasňovaní podozrenia, vrátane všetkých potrebných dokumentov. SAŽP môže prijať potrebné opatrenia na ochranu svojho dobrého mena. Neposkytnutie súčinnosti na odstránenie tohto dôvodného podozrenia v lehote určenej SAŽP je podstatným porušením tejto zmluvy a dôvodom na odstúpenie od tejto zmluvy,
- d) v prípade, ak sa preukáže, že príjemca dotácie sa priamo alebo cez sprostredkovateľ a podieľ al na korupcii alebo inej protizákonnej činnosti v súvislosti s uzavretím alebo plnením tejto zmluvy, SAŽP je oprávnená aj bez predchádzajúceho upozornenia odstúpiť od tejto zmluvy bez toho, aby príjemcovi dotácie vznikol voči SAŽP akýkoľ vek nárok zo zodpovednosti za odstúpenie od tejto zmluvy.

### Článok XIV. Záverečné ustanovenia

- 1. Táto zmluva nadobúda platnosť dňom jej podpisu oprávnenými zástupcami oboch zmluvných strán a účinnosť v súlade s § 47a zákona č. 40/1964 Zb. Občiansky zákonník v znení neskorších predpisov a § 5a zákona č. 211/2000 Z. z. o slobodnom prístupe k informáciám a o zmene a doplnení niektorých zákonov (zákon o slobode informácií) v znení neskorších predpisov (ďalej len "Zákon o slobode informácií) dňom nasledujúcim po dni jej zverejnenia v Centrálnom registri zmlúv vedenom Úradom vlády Slovenskej republiky. Príjemca dotácie berie na vedomie, že táto zmluva je povinne zverejňovanou zmluvou podľa Zákona o slobode informácií a súhlasí s jej zverejnením v Centrálnom registri zmlúv vedenom Úradom vlády Slovenskej republiky.
- 2. Zmluvu je možné meniť alebo dopĺňať len na základe vzájomnej dohody zmluvných strán formou očíslovaného písomného dodatku k zmluve, podpísaného oprávnenými zástupcami oboch zmluvných strán. Na uzatvorenie dodatku k zmluve neexistuje právny nárok žiadnej zo zmluvných strán. Článok V. Výška poskytnutej dotácie bod 4. týmto nie je dotknutý.
- 3. Pri výklade dohodnutých zmluvných podmienok sa prihliada na žiadosť; v prípade rozporu medzi ustanoveniami zmluvy a žiadosťou majú prednosť ustanovenia zmluvy.
- 4. Zmluvné strany sa dohodli, že povinnosť doručiť písomnosť podľa tejto zmluvy sa považuje v konkrétnom prípade za splnenú dňom prevzatia písomnosti alebo odmietnutím túto písomnosť prevziať. Ak sa v prípade doručovania prostredníctvom poštového podniku vráti doručovaná zásielka ako nedoručená alebo nedoručiteľná (resp. adresát neznámy), považuje sa takáto zásielka za doručenú dňom vrátenia tejto zásielky odosielajúcej osobe; pre doručovanie je rozhodné sídlo zapísané v obchodnom registri, alebo inom príslušnom registri.
- 5. Zmluvné strany sa dohodli, že zmluvný vzťah založený touto zmluvou sa bude riadiť príslušnými ustanoveniami Obchodného zákonníka za predpokladu, že osobitné predpisy, ktoré majú prednosť pred Obchodným zákonníkom, neobsahujú špeciálnu úpravu.
- 6. Zmluvné strany sa dohodli, ak špecifikácia upravuje akékoľvek povinnosti príjemcu dotácie nad rámec obsahu zmluvy, sú tieto povinnosti pre príjemcu dotácie rovnako záväzné, ako keby boli obsiahnuté priamo v zmluve.
- 7. Zmluva je záväzná aj pre právnych nástupcov zmluvných strán.
- 8. Ak niektoré ustanovenia zmluvy nie sú celkom alebo sčasti platné a/alebo účinné alebo neskôr stratia platnosť a/alebo účinnosť, nie je tým dotknutá platnosť a/alebo účinnosť ostatných ustanovení zmluvy. Namiesto neplatných a/alebo neúčinných ustanovení a na vyplnenie medzier sa použije

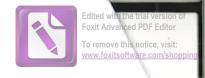

- úprava, ktorá, pokiaľ je to právne možné, sa čo najviac približuje zmyslu a účelu zmluvy, pokiaľ pri uzatváraní zmluvy zmluvné strany túto otázku brali do úvahy.
- 9. Osoby podpisujúce zmluvu vyhlasujú, že sú oprávnené konať v mene zmluvných strán.
- 10. Príjemca dotácie podpisom zmluvy v zmysle ustanovení § 401 Obchodného zákonníka vyhlasuje, že predlžuje premlčaciu dobu na prípadné nároky SAŽP a/alebo fondu týkajúce sa (i) vrátenia poskytnutej dotácie, (ii) krátenia dotácie alebo jej časti, a to na desať (10) rokov od doby, kedy premlčacia doba začala plynúť po prvý raz.
- 11. Zmluvné strany vyhlasujú, že zmluvu neuzatvorili v tiesni ani za nápadne nevýhodných podmienok. Ďalej vyhlasujú, že si text zmluvy riadne prečítali, jeho obsahu, právam a povinnostiam z nej vyplývajúcim porozumeli a že tento vyjadruje ich slobodnú a vážnu vôľu zbavenú akýchkoľvek omylov, čo potvrdzujú svojimi vlastnoručnými podpismi.
- 12. Táto zmluva sa vyhotovuje v troch rovnopisoch s platnosťou originálu, z ktorých jedno vyhotovenie dostane príjemca dotácie a dve vyhotovenia dostane SAŽP.
- 13. Neoddeliteľ nou súčasť ou tejto zmluvy sú nasledovné prílohy:
  - Príloha č. 1: Položkovitý rozpočet na projekt na rok 2023 do výšky schválenej dotácie a iných zdrojov,
  - Príloha č. 2: Záverečné vyhodnotenie plnenia podmienok zmluvy o poskytnutí podpory z Environmentálneho fondu formou dotácie v rámci Programu obnovy dediny za rok 2023.

| 1 O. OKT. 2023          | DOLNICLI LONCICIOCAL | 12.10.7023 |
|-------------------------|----------------------|------------|
| V Banskej Bystrici, dňa | V, dňa               |            |

Ing. Matej Kerestúr, generálny riaditeľ Slovenská agentúra životného prostredia

Ing. Tomáš Káčer, starosta obce **Obec Rovinka** 

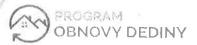

# Položkovitý rozpočet na projekt na rok 2023 do výšky schválenej dotácie a iných zdrojov

| Názov príjemcu dotácie (obec bez štatútu mesta) |               | Obec Rovinka |          |           |
|-------------------------------------------------|---------------|--------------|----------|-----------|
| Okres                                           |               | Senec        |          |           |
| Výška dotácie (€)                               | z rozhodnutia | 8 000,00     | skutočná | 8 000,00  |
| Výška vlastných zdrojov (€)                     | z rozhodnutia | 421,06       | skutočná | 2 764,00  |
| Celkové náklady projektu (€)                    |               | 8 421,06     |          | 10 764.00 |

| P. č. | Kategória<br>výdavkov<br>(služba,<br>tovar) | Názov položky / popis položky                        | Množstvo | Merná<br>jednotka (ks,<br>m², m³, atď.) | Jednotková<br>cena (€)<br>vrátane DPH | Suma s DPH (€) |
|-------|---------------------------------------------|------------------------------------------------------|----------|-----------------------------------------|---------------------------------------|----------------|
| 1     | služba                                      | Zdravotný a bezpečnostný rez - Dreviny do výšky 10 m | 10       | ks                                      | 156,0000                              | 1 560,00       |
| 2     | služba                                      | Zdravotný a bezpečnostný rez - Dreviny do výšky 15 m | 19       | ks                                      | 216,0000                              | 4 104,00       |
| 3     | služba                                      | Zdravotný a bezpečnostný rez - Dreviny do výšky 20 m | 17       | ks                                      | 300,0000                              | 5 100,00       |
| 4     |                                             |                                                      |          |                                         |                                       |                |
| 5     |                                             |                                                      |          |                                         |                                       |                |
| 6     |                                             |                                                      |          |                                         |                                       |                |
| 7     |                                             |                                                      |          |                                         |                                       | ,              |
| 8     |                                             |                                                      |          |                                         |                                       |                |

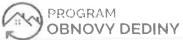

| K  | OBINO | VY DEDINY |   | <br> |            |
|----|-------|-----------|---|------|------------|
| 9  |       |           | 2 |      |            |
| 10 | 71    | 2.8       |   |      |            |
| 11 |       | Ω.        |   |      |            |
| 12 | ×     |           |   |      |            |
| 13 |       |           |   |      |            |
| 14 |       |           |   |      |            |
| 15 | -     |           |   |      |            |
| 16 |       |           |   |      |            |
| 17 |       |           |   |      |            |
| 18 |       |           |   |      |            |
| 19 |       |           |   |      |            |
| 20 |       |           |   | 0    | i<br>Tomas |

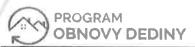

| 21 |    |   |  | la . |                |
|----|----|---|--|------|----------------|
| 22 |    |   |  |      |                |
| 23 |    |   |  |      |                |
| 24 | -  |   |  |      |                |
| 25 |    |   |  |      |                |
| 26 |    | 9 |  |      |                |
| 27 | >- |   |  |      |                |
| 28 |    |   |  |      |                |
| 29 |    |   |  |      | Literal Assign |
| 30 |    |   |  |      |                |
| 31 |    |   |  |      |                |
| 32 |    |   |  | 4    | valt fixst-    |

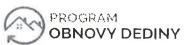

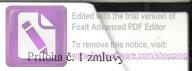

|    |    |       | 411 |  |           |
|----|----|-------|-----|--|-----------|
| 33 |    |       |     |  |           |
| 34 |    |       |     |  |           |
| 35 |    |       |     |  |           |
| 36 | 5- |       |     |  |           |
| 37 |    |       |     |  |           |
| 38 |    |       |     |  |           |
| 39 |    |       |     |  |           |
| 40 |    |       |     |  |           |
|    |    | SPOLU |     |  | 10 764.00 |

#### **UPOZORNENIE:**

Stĺpec F (Jednotková suma s DPH) automaticky zaokrúhľuje na 4 desatinné miesta a Stĺpec G (Suma s DPH) automaticky zaokrúhľuje na 2 desatinné miesta, preto neupravujte stanovenú štrukúru rozpočtu!

Pri všetkých žiadaných položkách musia byť vypisané všetky stĺpce v položkovitom rozpočte. Jednotkové ceny (€) musia byť uvedené s DPH. Názvy položiek, množstvá a merné jednotky jednotlivých položiek musia byť zhodné s tými, ktoré boli uvedené v položkovitom rozpočte predloženom spolu so žiadosťou o poskytnutie podpory formou dotácie z Environmentálneho fondu na rok 2023 v rámci Programu obnovy dediny podanej v roku 2023.

V Rovinke, dňa 25.09.2023

Spracoval: Ing. Tomáš Káčer

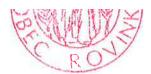

podpis štatutárneho orgánu príjemcu dotácie a okrúhla pečiatka obce

Záverečné vyhodnotenie plnenia podmienok zmluvy o poskytnutí podpory z Environmentálneho fondu formou dotácie v rámci Programu obnovy dediny za rok 2023

| Došlo dňa (vy | piiii 37u | car j |  |
|---------------|-----------|-------|--|
|               |           |       |  |
|               |           |       |  |
|               |           |       |  |

|                              |                          |                   |                                                                                               |                          | !!! Vy             | pĺňajte len hrubo o | rámované polia !!!     |
|------------------------------|--------------------------|-------------------|-----------------------------------------------------------------------------------------------|--------------------------|--------------------|---------------------|------------------------|
| Príjemca dot                 | ácie                     |                   |                                                                                               |                          | Ċ                  | Okres               |                        |
| Názov projek                 | <b>ctu</b>               |                   |                                                                                               |                          |                    |                     |                        |
| Číslo rozho<br>Slovenskej re | dnutia i<br>publiky      | ministr           | ra životného prostre                                                                          | dia                      |                    |                     |                        |
| 2023 (dotácia                | vo výške                 | ) v zmy           | edky na projekt na rok<br>vsle rozhodnutia ministra                                           | a                        |                    |                     |                        |
| Číslo zmluvy                 | o poskyt                 | nutí po           | ej republiky v EUR<br>odpory                                                                  |                          |                    |                     |                        |
| z Environmei                 | ntálneho                 | fondu             | formou dotácie                                                                                |                          |                    |                     |                        |
| Číslo<br>účtovného           | De<br>vystav             | enia              | Suma účtovného                                                                                | Úhrada z ir              | ných zdrojov       |                     | rada<br>atálneho fondu |
| dokladu/<br>faktúry          | účtovi<br>dokla<br>faktí | du/               | dokladu/ faktúry<br>v EUR                                                                     | Suma v EUR               | Dátum<br>uhradenia | Suma v EUR          | Dátum<br>prijatia      |
|                              |                          |                   |                                                                                               |                          |                    |                     |                        |
|                              |                          |                   |                                                                                               |                          |                    |                     |                        |
|                              |                          |                   |                                                                                               |                          |                    |                     |                        |
|                              |                          |                   |                                                                                               |                          |                    |                     |                        |
|                              |                          |                   |                                                                                               |                          |                    |                     |                        |
| Spolu                        |                          |                   |                                                                                               |                          | х                  |                     | Х                      |
| - z inýcl                    | h zdrojov                | v sum             | y orgán príjemcu dotác<br>netálneho fondu v sume                                              | •••••                    |                    | EUR                 |                        |
|                              |                          |                   | na úhradu vyššie uv                                                                           |                          |                    |                     | ybraného(ých)          |
| dodávateľa(ov                | v) v term                | íne do i          | 31.10.2023                                                                                    |                          |                    |                     |                        |
|                              |                          |                   | rneho orgánuorgánu                                                                            |                          |                    |                     |                        |
| Dátum:                       |                          |                   |                                                                                               |                          |                    | •••••               |                        |
| ☐ závereční ☐ fotodoku       | ú správu<br>mentácii     | to prie<br>uz pri | k záverečnému vyhod<br>ebehu realizácie proj<br>ebehu a výsledku rea<br>cov odo dňa termínu u | ektu<br>Ilizácie projekt | u                  | •                   | atí stavby             |